# **PubHlth 540 - Introduction to Biostatistics**

# **1. Summarizing Data Illustration: Stata (version 10 or 11)**

# **A Visit to Yellowstone National Park, USA**

Source:

Chatterjee, S; Handcock MS and Simonoff JS *A Casebook for a First Course in Statistics and Data Analysis.* New York, John Wiley, 1995.

Setting:

Upon completion of PubHlth540, you decide to take a vacation to the United States. Of particular interest is seeing an eruption of the famous "Old Faithful" geyser at Yellowstone National Park. Unfortunately, your time is limited and you do not wish to miss seeing an eruption.

This worked example illustrates descriptive analysis of a data set of 222 interval times between eruptions of the Old Faithful Geyser, measured during August 1978 and 1979.

Data File: Geyser.dta – This is a stata data set.

Description of Data: There are three variables, in the following order:

> INDEX - An index of the date of the eruption. We will not be using this variable.

DURATION - The duration of the eruption in minutes.

 INTERVAL - The length of the interval between the current eruption and the next eruption.

# Objective:

Describe the pattern of eruptions and predict the interval of time to the next eruption.

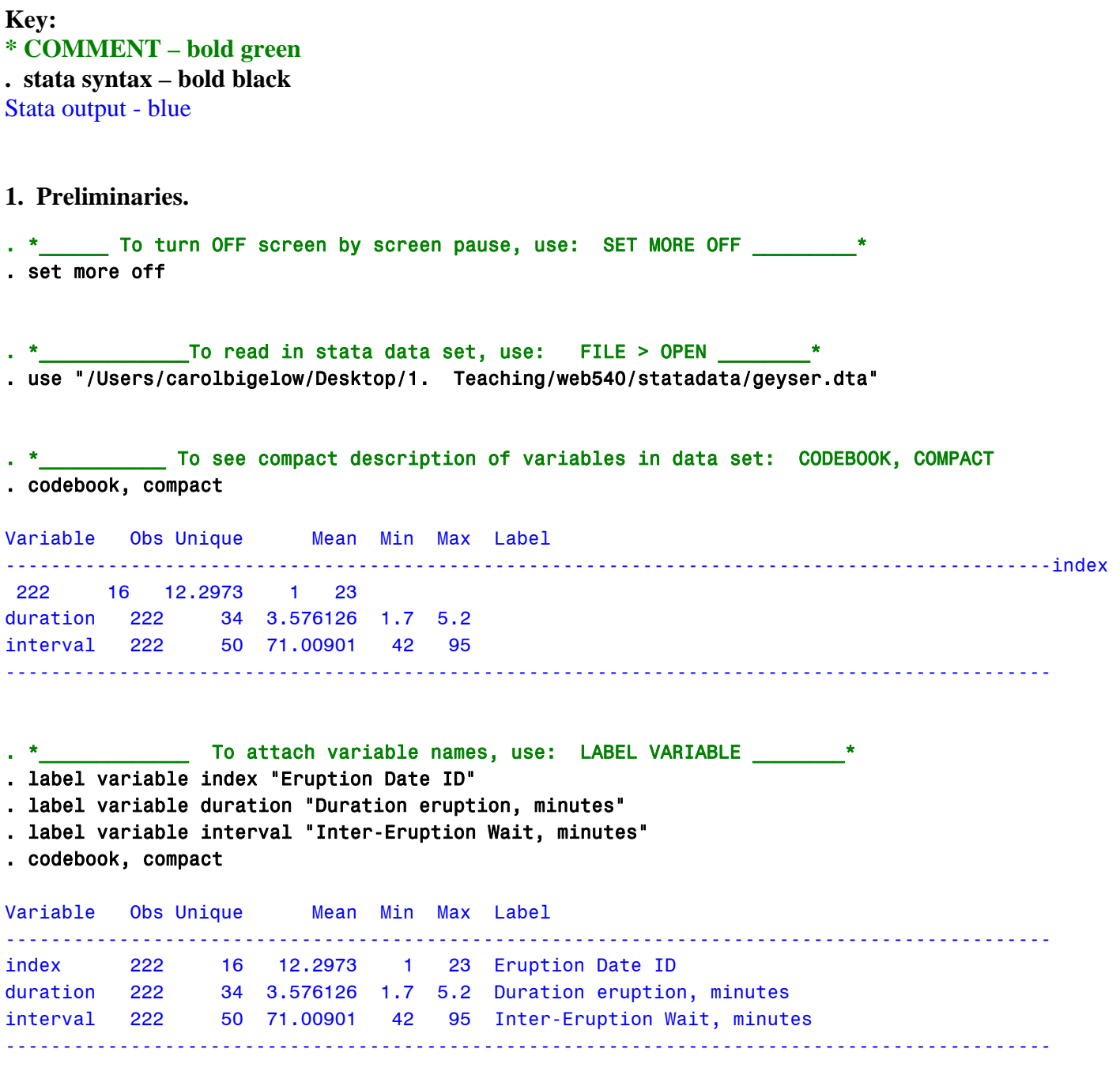

. \*\_\_\_\_\_\_\_\_ To see detailed coding manual for one variable, use: CODEBOOK \_\_\_\_\*

Z:\bigelow\teaching\web540\stata\pubhlth540\_summarizingdata.doc Page 2 of 10

# . codebook interval

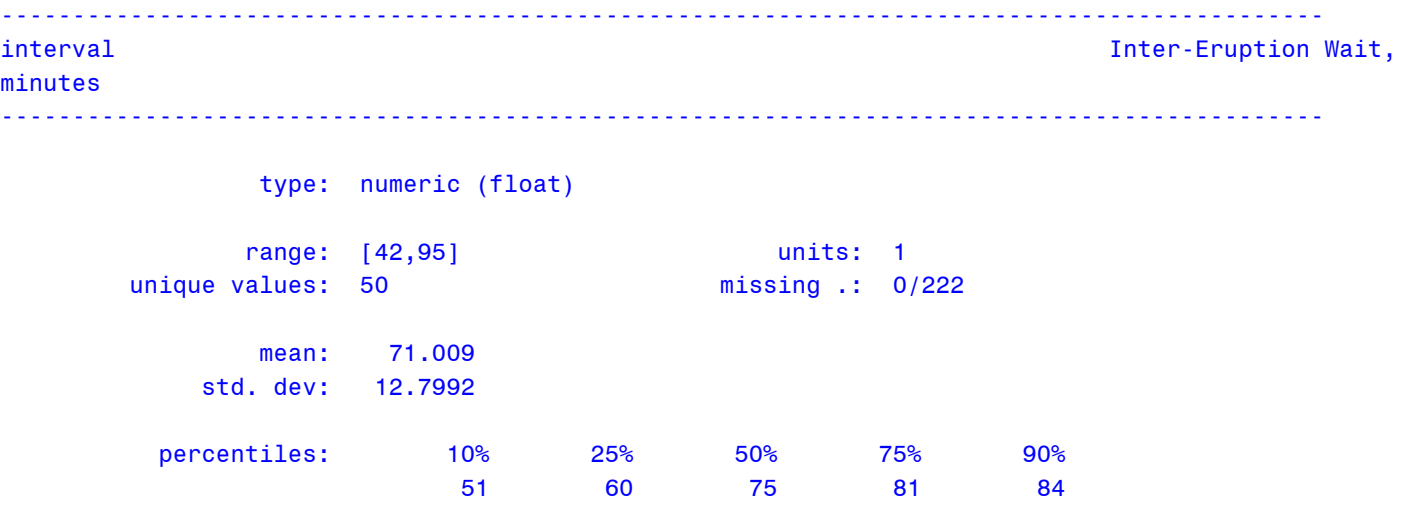

# **2. Obtain a Histogram of Interval Times.**

```
Histogram of Interval Times
   .* Note: SET SCHEME S1MONO is optional. 
. set scheme s1mono 
. histogram interval, frequency addlabels title("Histogram of Interval Times") 
(bin=14, start=42, width=3.7857143)
```
# *You should see*

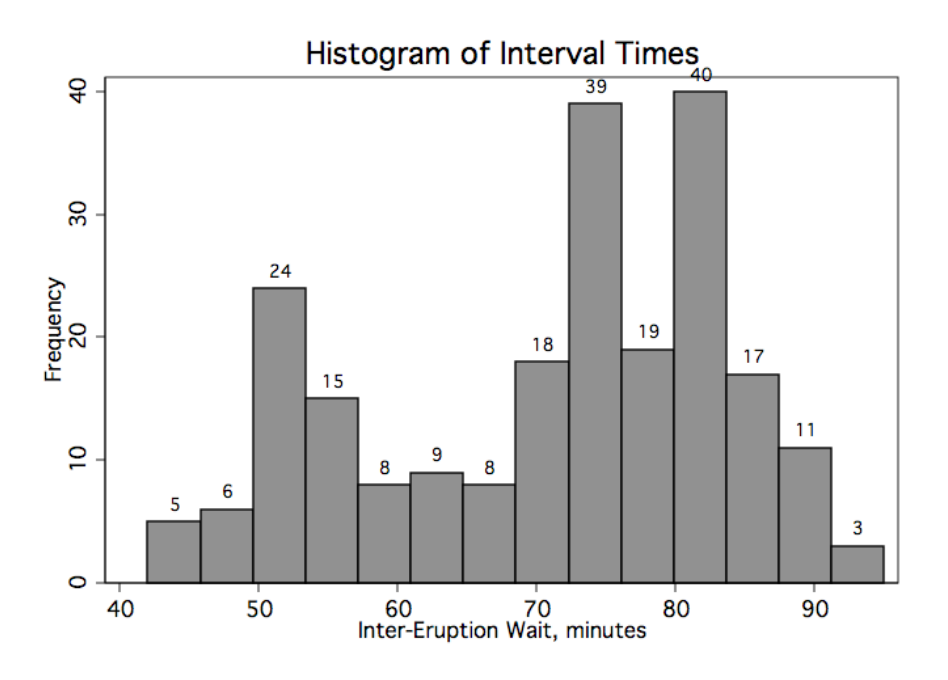

# *Remarks*

*The interval times are in the range of 40 to 100 minutes, approximately. There appears to be two groupings of interval times. They are centered at 55 and 80 minutes, approximately. Interestingly, there is a gap in the middle.*

**3. Save this histogram as a picture that you can print directly or that you can insert into a document such as this one.** 

**. \* To save the graph, click on the SAVE icon in the graph itself. Save with extension .png** 

- **4. Instead of a histogram, we might have constructed a stem-leaf diagram.**  . \*\_\_\_\_\_\_\_ Stem and Leaf of Interval times, use: STEM with option LINES \_\_\_\_\* . stem interval, lines(1) Stem-and-leaf plot for interval (Inter-Eruption Wait, minutes)
	- 4\* | 23455788999 5\* | 0011111111111111222333334444555566677778889 6\* | 000011111222366677788999 7\* | 000001111122222333333333444445555555555555556666666666777777778 ... (73) 8\* | 00000000000001111111112222222222333333334444444445666666788899
	- 9\* | 000111345

# . stem interval, lines(2)

Stem-and-leaf plot for interval (Inter-Eruption Wait, minutes)

- 4\* | 234 4. | 55788999 5\* | 0011111111111111222333334444 5. | 555566677778889 6\* | 0000111112223 6. | 66677788999 7\* | 00000111112222233333333344444 7. | 55555555555555566666666667777777788888889999 8\* | 0000000000000111111111222222222233333333444444444 8. | 5666666788899 9\* | 00011134
- 9. | 5

#### . stem interval, lines(5)

Stem-and-leaf plot for interval (Inter-Eruption Wait, minutes)

 4t | 23 4f | 455 4s | 7 4. | 88999 5\* | 0011111111111111 5t | 22233333 5f | 44445555 5s | 6667777 5. | 8889 6\* | 000011111 6t | 2223  $6f$  | 6s | 666777 6. | 88999 7\* | 0000011111 7t | 22222333333333 7f | 44444555555555555555

Z:\bigelow\teaching\web540\stata\pubhlth540\_summarizingdata.doc Page 5 of 10

```
 7s | 666666666677777777 
 7. | 88888889999 
 8* | 0000000000000111111111 
 8t | 222222222233333333 
 8f | 4444444445 
 8s | 6666667 
 8. | 88899 
 9* | 000111 
 9t | 3 
 9f | 45
```
### *Remarks.*

*You can see that a stem and leaf diagram is very similar to a histogram. However, we can also see that the minimum and maximum interval times are 42 and 95 minutes, respectively.* 

### **5. In this example, a Box and Whisker plot is not very informative. Let's see why.**

```
Box Plot of Interval Times, use BOX _
```

```
. graph box interval, title("Box Plot of Interval Times")
```
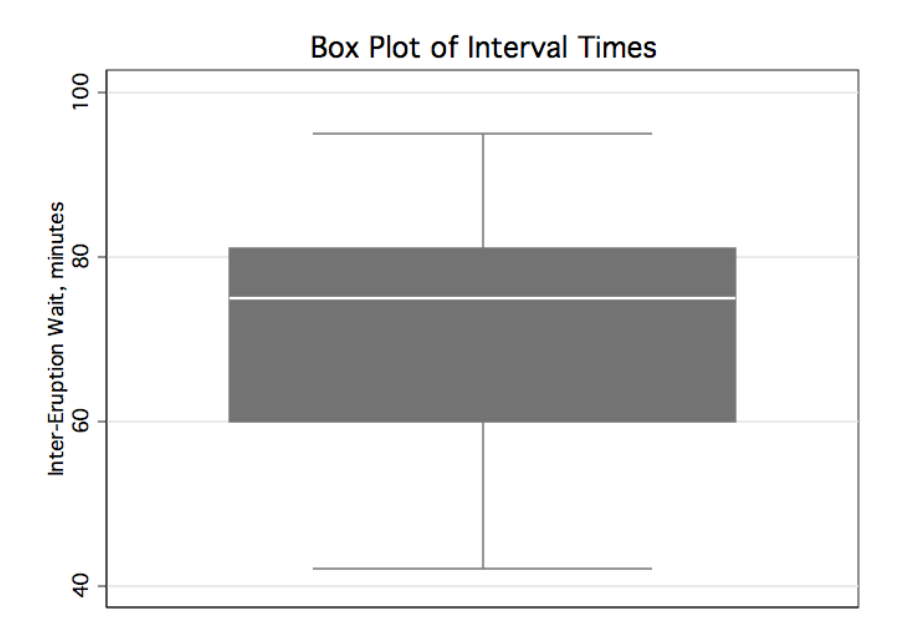

# *Remarks:*

- *Both the histogram and stem and leaf summaries suggested that there are two groups of interval times. This cannot be seen in a Box and Whisker plot.*
- *Box and Whisker plots are excellent for summarizing the distribution of ONE population. They are not informative when the sample being summarized actually represents MORE THAN ONE population.*

**6. Create a grouped measure of duration and construct separate box and whisker plots of interval times for the interval times that follow eruptions less than 3 minutes in duration and the interval times that follow eruptions greater than 3 minutes in duration.**

```
Create grouped measure DURGRP from DURATION, using: GENERATE and REPLACE *
. generate durgrp=1 if duration > 3 
(68 missing values generated) 
. replace durgrp=0 if duration \leq 3(68 real changes made)
```
*Note: You have just created what is called an indicator variable to indicate a duration time that is greater than 3 minutes. It is equal to 0 for all durations less than 3 minutes and is equal to 1 for all durations greater than 3 minutes. Indicator variables are also called dummy variables or design variables.* 

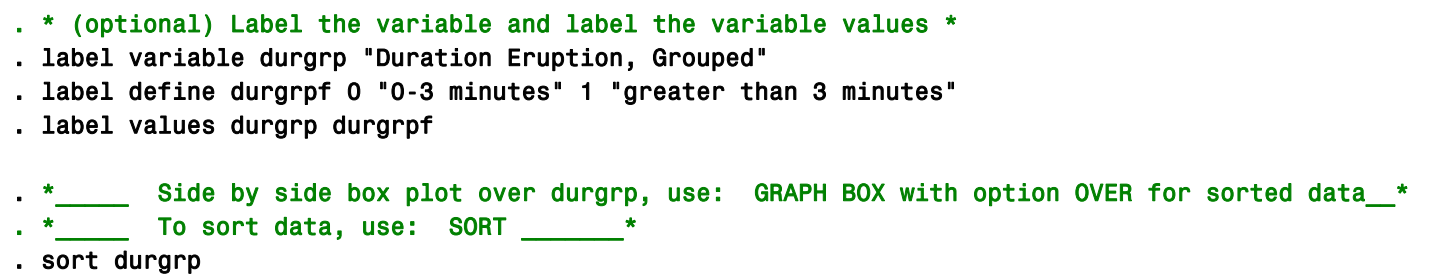

. graph box interval, over(durgrp) title("Box Plot of Interval Times") subtitle("by Duration Group")

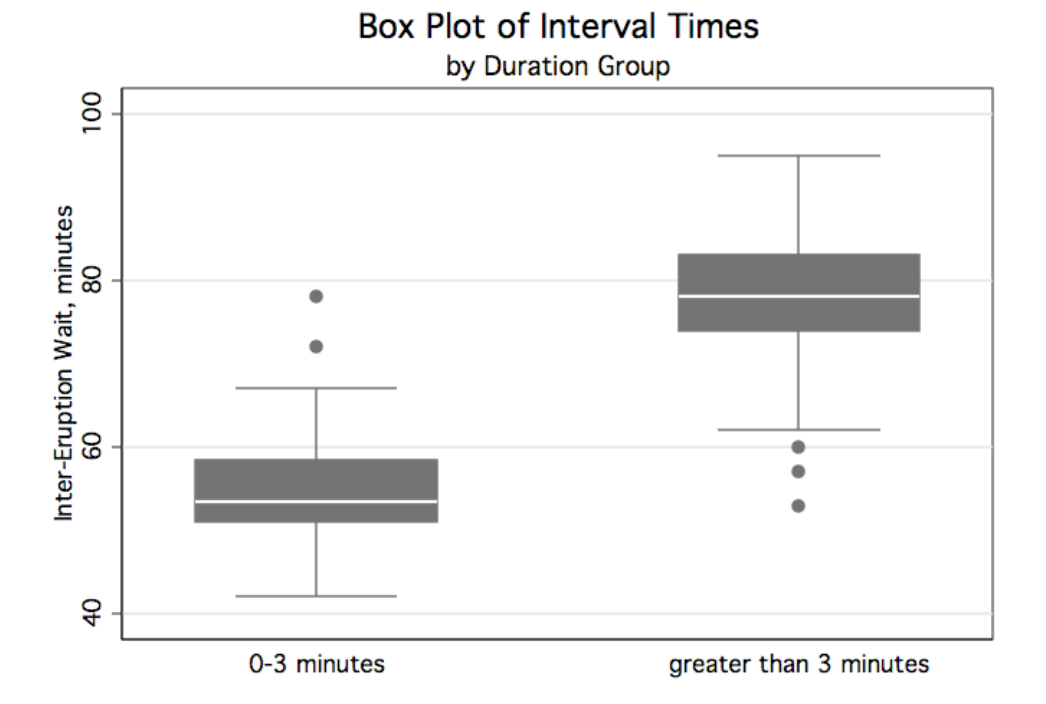

- **10. Finally, let's look at some numerical summaries.**
- . \* \_\_ Descriptive Statistics for continuous variable INTERVAL, use SUMMARIZE w option DETAIL . summarize interval, detail

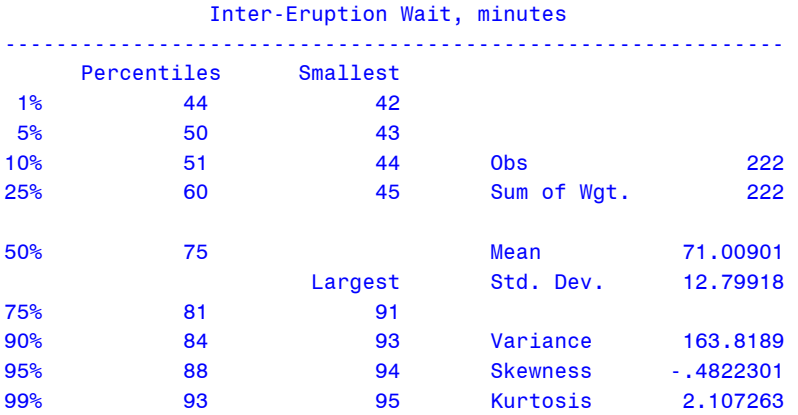

**EXECUTE:** Descriptive statistics, nicely tabulated, by DURGRP, use: TABLE \_\_\_\_\_\_\* . table durgrp, contents(n interval mean interval sd interval min interval max interval)

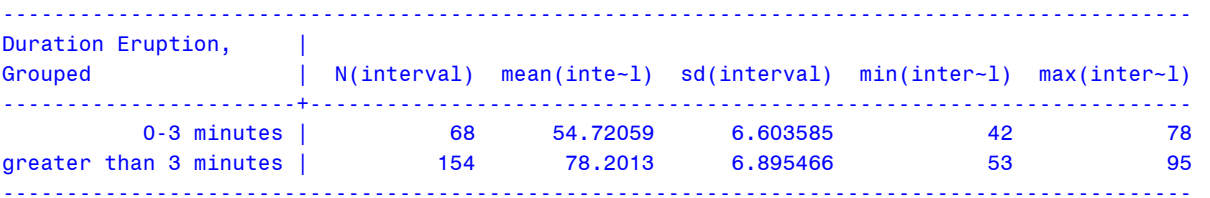

# . \*\_\_\_\_\_\_\_\_\_\_\_\_\_\_ Descriptive statistics for 2 continous variables, using: TABSTAT \_\_\_\_\* . tabstat interval duration, stat(n mean sd min max) col(stat) format(%8.2f)

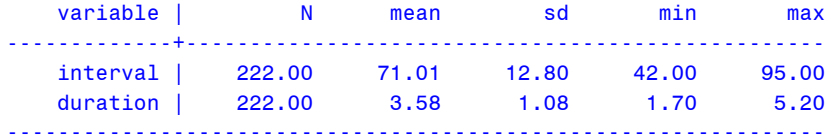

# \*\_\_\_\_\_\_\_\_\_\_\_\_\_\_\_\_ Frequency table for discrete variable, using: TAB \_\_\_\_\_\_\*

# . tab durgrp

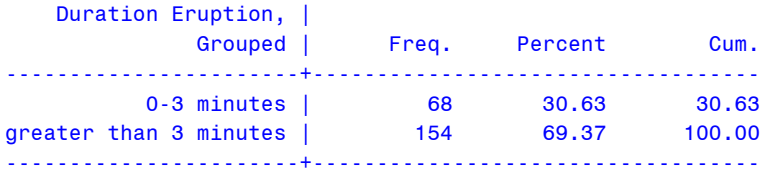

*So, what should you do? If you arrive to Old Faithful just after an eruption of less than 3 minutes, your waiting time to the next eruption will be between 42 and 78 minutes. Alternatively, if you arrive just after an eruption of greater than 3 minutes, your waiting time to the next eruption will be between 53 and 95 minutes.*

Z:\bigelow\teaching\web540\stata\pubhlth540\_summarizingdata.doc Page 10 of 10